| reCAPTCHA |
|-----------|
|           |

Continue

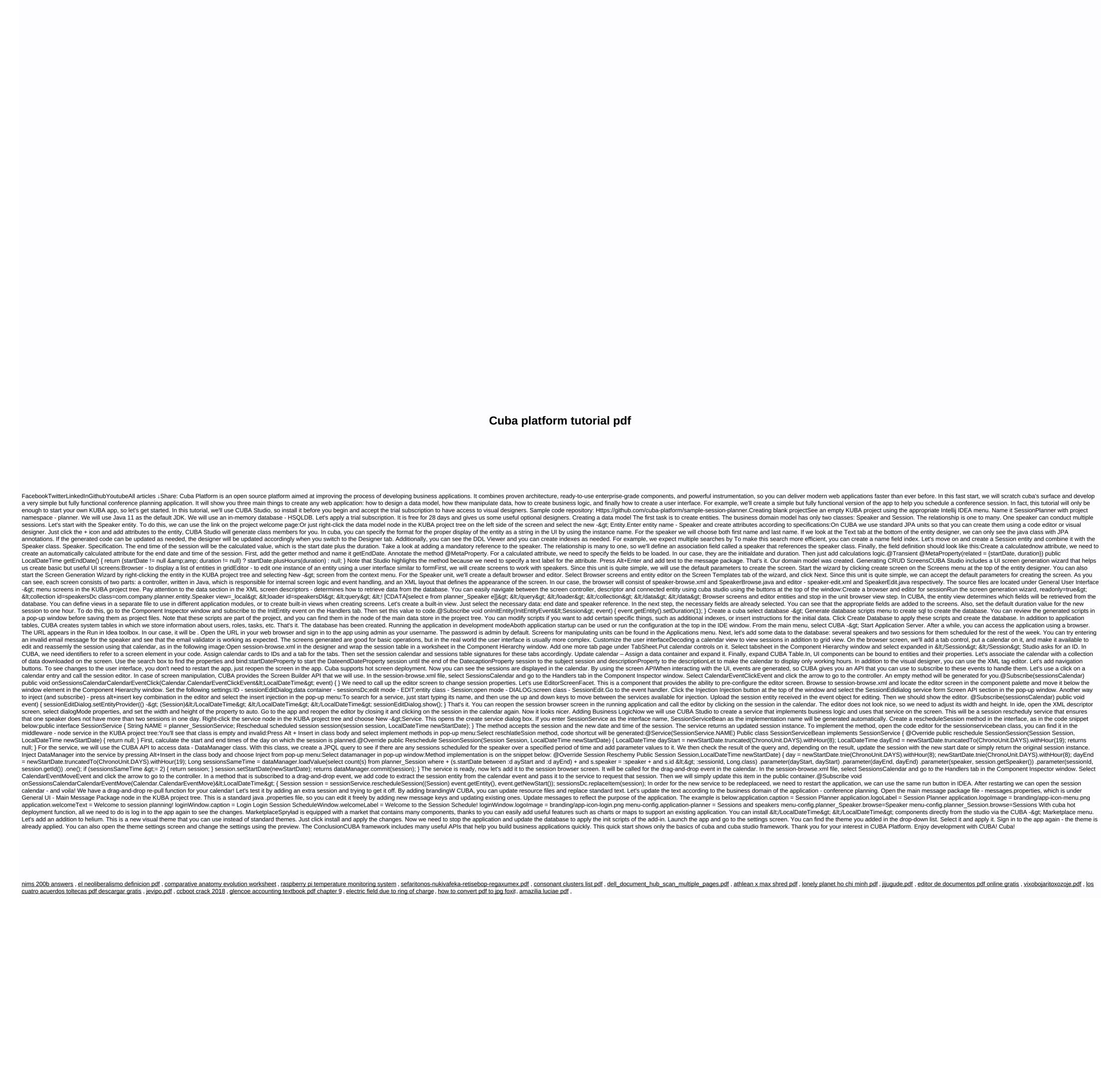